Guía del Paquete BioestadisticaR versión 2.0 Pedro Jesús Femia Marzo, Pedro Carmona Sáez, Juan de Dios Luna del Casillo

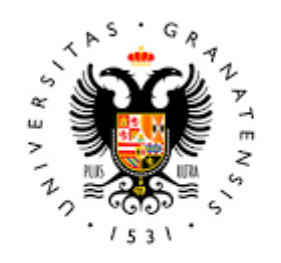

## **UNIVERSIDAD** DE GRANADA

Todo el material para el conjunto de actividades de este curso ha sido elaborado y es propiedad intelectual del grupo **BioestadisticaR** formado por: Juan de Dios Luna del Castillo, Pedro Femia Marzo, Miguel Ángel Montero Alonso, Christian José Acal González, Pedro María Carmona Sáez, Juan Manuel Melchor Rodríguez, José Luis Romero Béjar, Manuela Expósito Ruíz, Juan Antonio Villatoro García.

Todos los integrantes del grupo han participado en todas las actividades, en su elección, construcción, correcciones o en su edición final, no obstante, en cada una de ellas, aparecerán uno o más nombres correspondientes a las personas que han tenido la máxima responsabilidad de su elaboración junto al grupo de **BioestadisticaR**.

Todos los materiales están protegidos por la Licencia Creative Commons **CC BY-NC-ND** que permite "descargar las obras y compartirlas con otras personas, siempre que se reconozca su autoría, pero no se pueden cambiar de ninguna manera ni se pueden utilizar comercialmente".

# Package 'BioestadisticaR2'

September 28, 2022

Type Package Title Rutinas de Bioestadistica en R Description Libreria de funciones que automatizan algunos procedimientos analiticos propios de la Bioestadistica. Version 2.0.0 Author Pedro Femia Marzo [aut, cre], Pedro Carmona Saez [aut], Juan de Dios Luna [aut] Grupo BioestadisticaR [cph] Maintainer Pedro Femia Marzo <pfemia@ugr.es> **Depends**  $R (= 3.5.0)$ Imports ggplot2, methods, graphics, stats usethis use\_package(``ggplot2", ``methods", ``graphics", ``stats") License LGPL-3 EnableCodeIndexing Yes Encoding UTF-8 LazyData true RoxygenNote 7.2.1

## R topics documented:

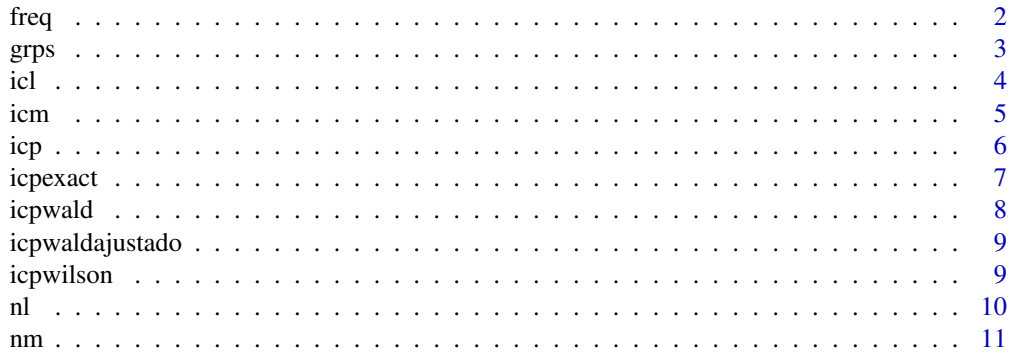

<span id="page-2-0"></span>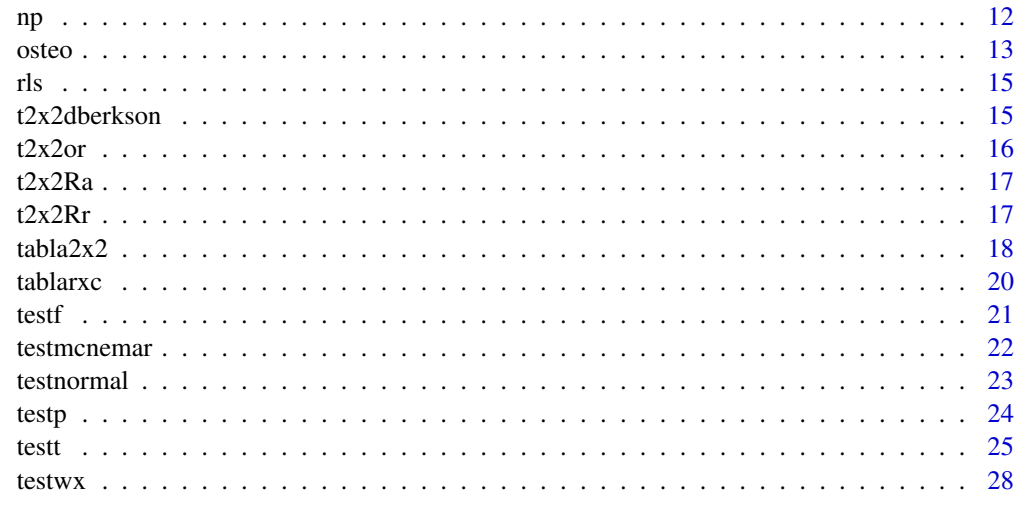

#### **Index** [30](#page-30-0)

freq *Obtencion de la tabla de frecuencias absolutas y relativas de las categorias de una variable*

#### Description

Permite obtener la tabla de frecuencias observadas para un vector de datos x o cada columna de un data.frame x (Texto intencionadamente sin tildes u otros caracteres especiales por la incompatibilidad de los mapas de caracteres).

#### Usage

 $freq(x = NULL, \text{ acum} = TRUE, \text{ cuts} = 0, \text{ agrup} = TRUE, \text{ decs} = 3, \text{ grf} = TRUE, ...$ 

#### Arguments

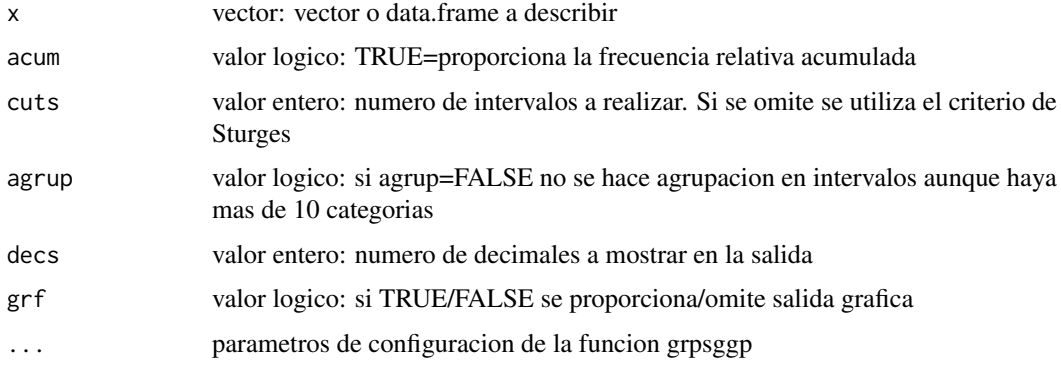

#### Value

si x es un vector, se devuelve un data.frame con la tabla de frecuencias. Si x es un data.frame, se muestra la tabla de frecuencias de cada columna, pero la funcion no devuelve ningun objeto

#### <span id="page-3-0"></span> $g r p s$  3

#### Examples

```
dat<-c(12,15,13,12,11,14,15,15,15,12,11,13,14,15,NA)
freq(dat)
cats<-c('a','b','c','b','c','b','c','a','c','c','a','a','a')
freq(cats,acum=FALSE,grf=TRUE)
dat2<-rnorm(550,212.3,6.3)
freq(dat2, agrup=TRUE,cuts=5)
t<-rbinom(25,20,0.65)
freq(t,agrup=FALSE,cuts=5,decs=2)
nrm<-rnorm(50,250,2)
bnm<-rbinom(50,80,0.5)
df<-data.frame(nrm,bnm)
freq(nrm)
freq(bnm,agrup=TRUE,grf=TRUE)
freq(df,acum=FALSE,grf=TRUE,hnmin=60)
```
grps *Tabla de medias y desviaciones por niveles de un factor*

#### Description

Obtencion de las medidas descriptivas, n, media, desviacion tipica para de una variable para cada nivel de un factor. (Texto intencionadamente sin tildes u otros caracteres especiales por la incompatibilidad de los mapas de caracteres) Se pueden indicar como parametro adicional (...) hnmin, que indica el n minimo requerido para hacer el histograma

#### Usage

 $grps(x = NULL, f = NULL, ic = FALSE, grf = TRUE, conf = 0.95, desc = 3, ...)$ 

#### Arguments

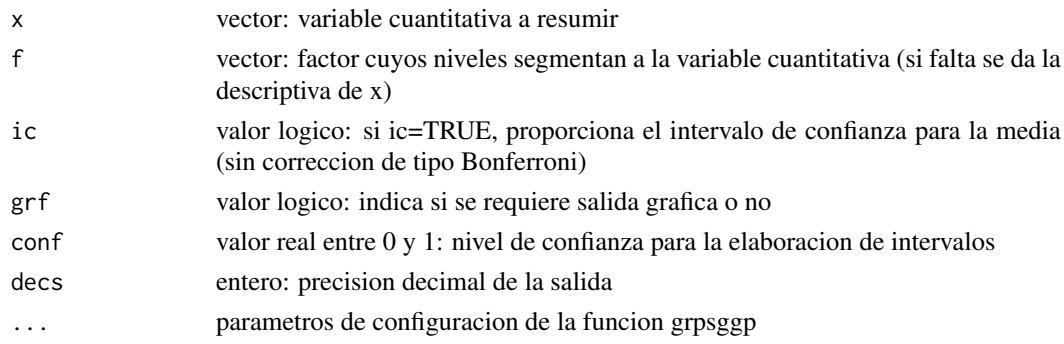

#### Value

Tabla con medidas descriptivas (n, media, y dt, y opcionalmente el IC) por niveles del factor f (si no hay factor se analiza la variable x)

#### <span id="page-4-0"></span>Examples

```
nivel<-c(1.1,2.1,2.2,3.2,0.1,.2,1.0,0.4,0.7,1.3,1.5,3.1,2.4,3.6,1.1,2.4,
         3.2,2.6,1.5,6.1,2.1,1.9,1,2.1,1.3,4.1,1.2)
grupo<-c(3,2,2,1,2,1,2,2,2,3,1,3,2,3,1,2,2,1,2,1,1,1,3,3,2,2,1)
grps(x=nivel)
grps(x=nivel, f=grupo)
grps(x=nivel, f=grupo, ic=TRUE,conf=0.99)
grps(x=nivel, hnmin=10)
```
#### icl *Estimacion del parametro de la distribucion de Poisson*

#### Description

Obtencion del intervalo de confianza para el parametro de la distribucion de Poisson por los metodos exacto y aproximando a la normal (transformacion de la raiz).

#### Usage

 $icl(x = 0, n = 0, conf = 0.95, alfa = 1 - conf, decs = 4, d = 0, eco = TRUE)$ 

#### Arguments

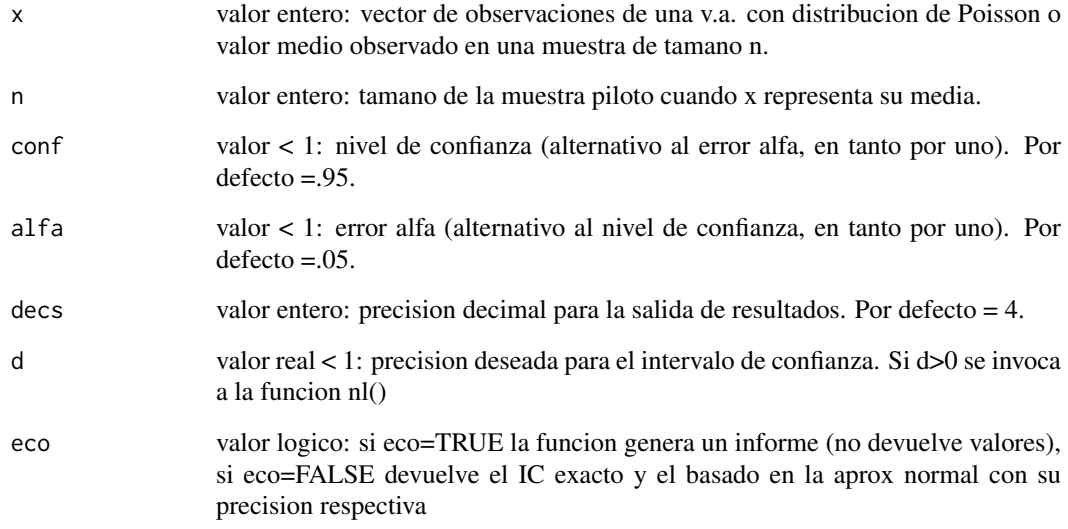

#### Value

Informe con intervalos de confianza exacto y aproximado a la normal (con cpc) (eco=TRUE) o los limites y precision correspondientes a cada intervalo

<span id="page-5-0"></span>icm 5

#### Examples

```
# Introduciendo datos observados
# Una sola observacion (muestra de tamano n=1)
icl(3)# muestra con mas de una observacion
icl(c(3,6,3,1,2,5))
# Introduciendo media x de n datos observados
icl(x=25, n=210)
icl(x=25, n=210, eco=FALSE)->IC
IC
# solicitud del tamano de muestra necesario para estimar con una precision d=1 unidad
icl(x=25, n=210, d=1)
```
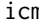

icm *Estimacion de la media de una variable aleatoria con distribucion normal*

#### Description

Permite obtener el intervalo de confianza a partir de una variable o bien de las medidas resumidas. Texto intencionadamente sin tildes u otros caracteres especiales por la incompatibilidad de los mapas de caracteres.

#### Usage

```
icm(
 x = 0,
 n = 0,
 m = 0,s = 0,
 conf = 0.95,alfa = 0.05,
 decs = 4,
 d = 0,
 vac = TRUE,eco = TRUE
```
#### Arguments

)

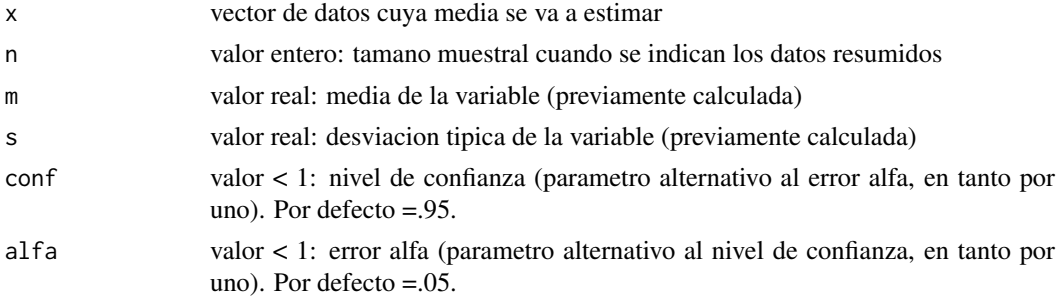

<span id="page-6-0"></span>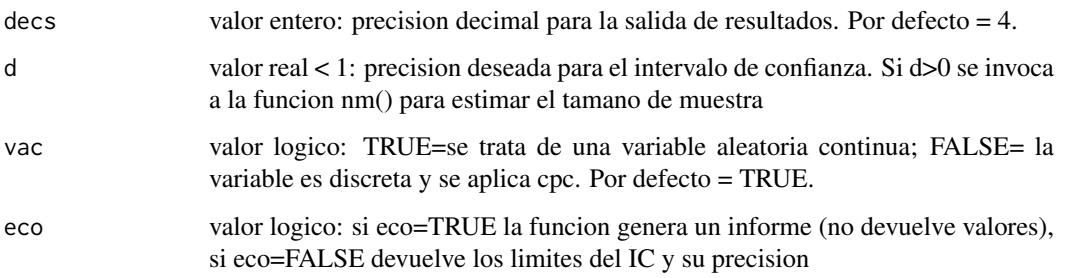

#### Value

Informe (si eco=T) con el intervalo de confianza para estimar la media poblacional de una variable aleatoria normal. Limites inferior y superior del IC y su precision.

#### Examples

```
icm(x=c(25.4, 14.6, 23.1, 26.0, 14.4, 24.3, 36.1, 21.0, NA, 41.9))
icm(x=c(25,14,23,26,14,24,36,21,NA,41), vac=FALSE)
icm(n=100, m=25.3, s=4.1)
icm(n=100, m=25.3, s=4.1, conf=.99)
icm(n=100, m=25.3, s=4.1, alfa=.01)
icm(n=100, m=25.3, s=4.1, alfa=.01, eco=FALSE)->IC
IC
```
icp *Estimacion de una proporcion binomial por los metodos: Wilson (con cpc), Wald (con cpc) y Wald ajustado*

#### Description

Obtencion del intervalo de confianza para una proporcion binomial considerando los metodos de Wilson (con cpc), Wald (con cpc) y Wald ajustado. Texto intencionadamente sin tildes u otros caracteres especiales por la incompatibilidad de los mapas de caracteres

#### Usage

```
icp(
  x = 0,
  n = 0,
  level = "".conf = 0.95,
  alfa = 0.05,
  decs = 4,
 d = 0,eco = TRUE
)
```
#### <span id="page-7-0"></span>icpexact 7

#### Arguments

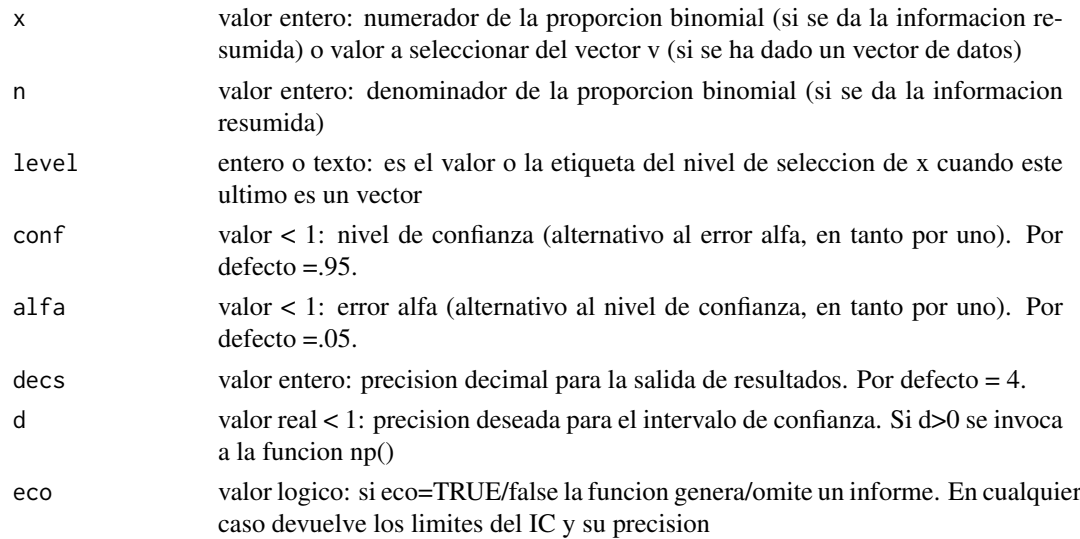

#### Value

Informe con los intervalos de confianza de Wilson, Wald (ambos con cpc) y Wald ajustado. Limites de cada intervalo y su precision en forma de tabla.

#### Examples

```
# Introduciendo frecuencias
icp(x=25, n=210)
icp(x=25, n=210, conf=.90, decs=8)
# Introduciendo datos
datos<-c(1,1,1,2,2,2,2,2,1,1,1,2,1,2,2,2,2,2,1,1,1,2,1,2,1,2,1,2,2,2,2,2,1,1)
  icp(x=datos, level=1)
 icp(x=datos, level=1, conf=.99)
sexo<-as.factor(c("H","H","M","M","H","M","M","H","H","M","H","M","H"))
  icp(x=sexo, level="M")
# Omitir el informe
icp(x=sexo, level="M",eco=FALSE)->tabla
tabla
```

```
icpexact IC(p) - metodo exacto de Clooper-Pearson
```
#### Description

Obtencion del intervalo de confianza para una proporcion binomial a partir del metodo clasico de Wald ajustado (Texto intencionadamente sin tildes u otros caracteres especiales por la incompatibilidad de los mapas de caracteres)

#### Usage

icpexact(x = 0, n = 0, conf = 0.95, alfa = 0.05)

#### <span id="page-8-0"></span>Arguments

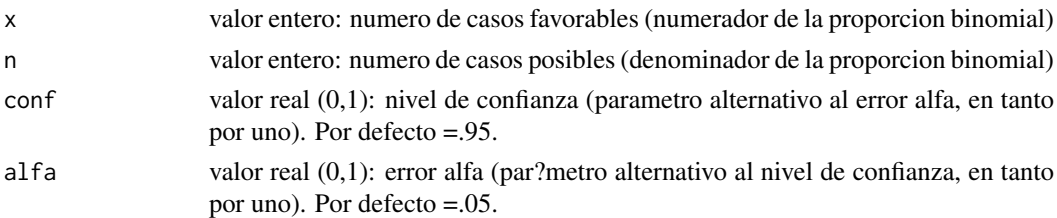

#### Value

Intervalo de confianza de Wald ajustado para estimar la proporcion binomial

#### Examples

icpexact(x=25, n=210) icpexact(x=25, n=210, conf=.99) icpexact(x=25, n=210, alfa=.01)

icpwald *IC(p) - metodo de Wald con cpc*

#### Description

Obtencion del intervalo de confianza para una proporcion binomial a partir del metodo clasico de Wald, con correccion por continuidad. (Texto intencionadamente sin tildes u otros caracteres especiales por la incompatibilidad de los mapas de caracteres)

#### Usage

 $icpwald(x = 0, n = 0, conf = 0.95, alfa = 0.05)$ 

#### Arguments

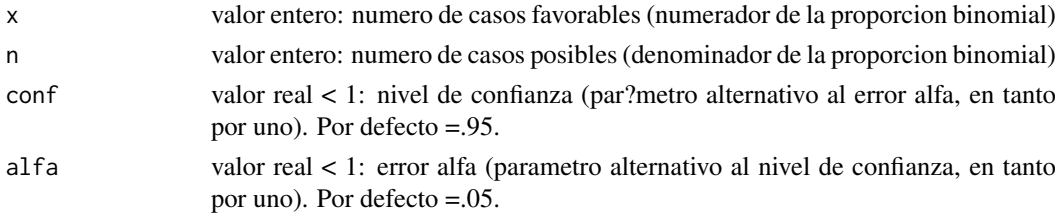

#### Value

Intervalo de confianza de Wald con cpc para estimar la proporcion binomial

#### Examples

```
icpwald(x=25, n=210)
icpwald(x=25, n=210, conf=.99)
icpwald(x=25, n=210, alfa=.01)
```
<span id="page-9-0"></span>icpwaldajustado *IC(p) - metodo de Wald ajustado*

#### Description

Obtencion del intervalo de confianza para una proporcion binomial a partir del metodo clasico de Wald ajustado (Texto intencionadamente sin tildes u otros caracteres especiales por la incompatibilidad de los mapas de caracteres)

#### Usage

icpwaldajustado( $x = 0$ ,  $n = 0$ , conf = 0.95, alfa = 0.05)

#### Arguments

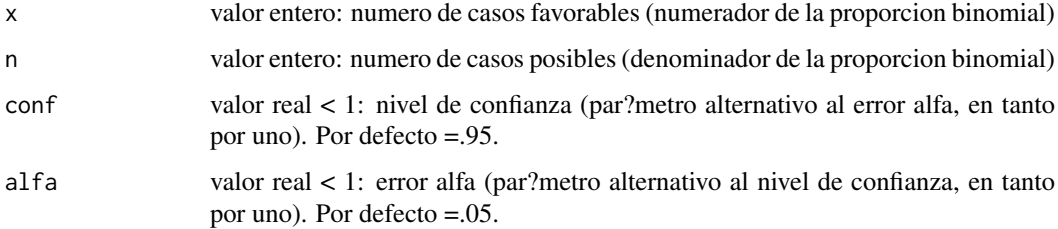

#### Value

Intervalo de confianza de Wald ajustado para estimar la proporcion binomial

#### Examples

```
icpwaldajustado(x=25, n=210)
icpwaldajustado(x=25, n=210, conf=.99)
icpwaldajustado(x=25, n=210, alfa=.01)
```
icpwilson *IC(p) - metodo de Wilson*

#### Description

Obtencion del intervalo de confianza para una proporcion binomial a partir del metodo de Wilson con correccion por continuidad (Texto intencionadamente sin tildes u otros caracteres especiales por la incompatibilidad de los mapas de caracteres)

### Usage

 $icpwilson(x = 0, n = 0, conf = 0.95, alfa = 0.05)$ 

#### <span id="page-10-0"></span>Arguments

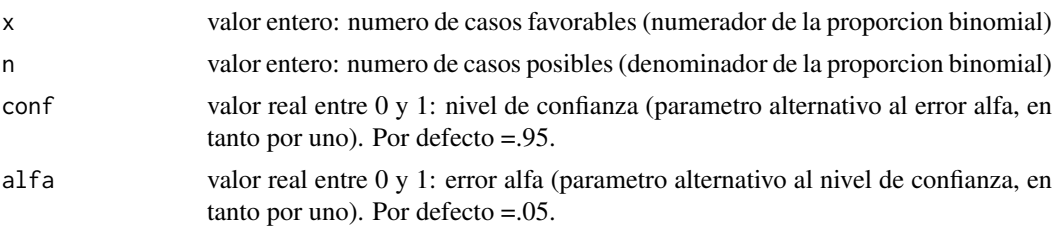

#### Value

Intervalo de confianza de Wilson con cpc para estimar la proporcion binomial

#### Examples

```
icpwilson(x=25, n=210)
icpwilson(x=25, n=210, conf=.99)
icpwilson(x=25, n=210, alfa=.01)
```
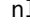

nl *Tamano de muestra para estimar el parametro de la distribucion de Poisson*

#### Description

Estimacion del tamano de muestra para estimar el parametro de la distribucion de Poisson con la precision deseada

#### Usage

```
nl(
  x = NA,
  n = 0,
  d = 0,lmax = 0,
  conf = 0.95,
  alfa = 0.05,
  decs = 3,
  eco = TRUE\lambda
```
#### Arguments

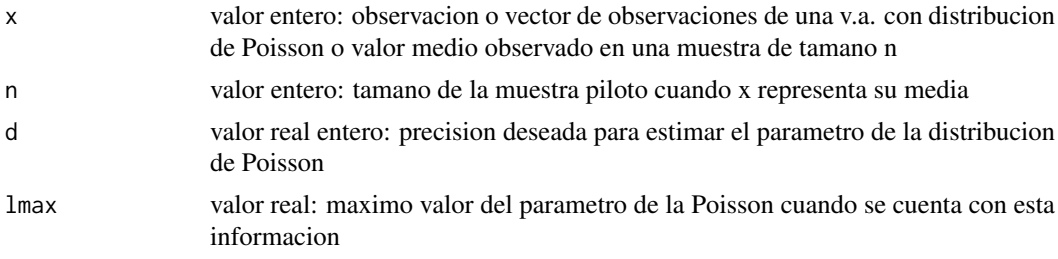

<span id="page-11-0"></span>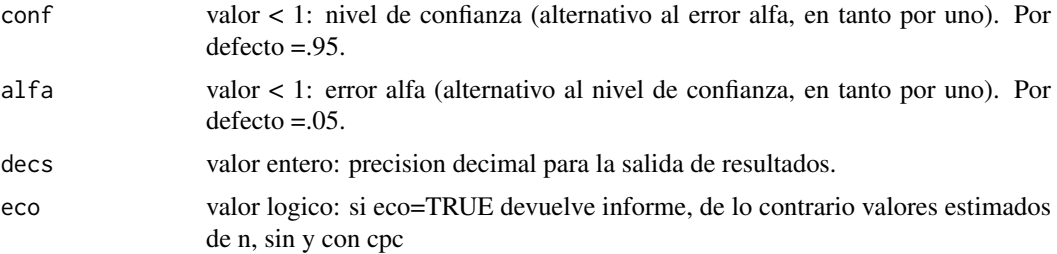

#### Value

Estimacion del tamano de muestra sin y con correccion por continuidad (cpc)

#### Examples

```
# Introduciendo datos observados
# una observacion (muestra de tamano 1). Precision deseada de 1 unidad
nl(3, d=1)
# si se dispone del valor maximo del parametro (precision = 1 unidad)
nl(lmax=4.5, d=1)
# muestra con mas de una observacion
nl(c(3,6,3,1,2,5),d=1)
# Introduciendo media x de n datos observados
nl(x=25, n=210, d=2)
```
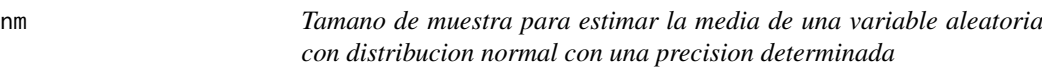

#### Description

Permite estimar el tamano muestral para estimar una media con una precision deseada a partir de la informacion dada por una muestra piloto, que puede aparecer como variable o bien dando sus medidas resumidas. Texto intencionadamente sin tildes u otros caracteres especiales por la incompatibilidad de los mapas de caracteres.

#### Usage

```
nm(
  x = 0,
  n = 0,
  m = 0,
  s = 0,
  d = 0,
  conf = 0.95,
  alfa = 0.05,
  decs = 4,
  vac = TRUE,eco = TRUE
)
```
#### <span id="page-12-0"></span>Arguments

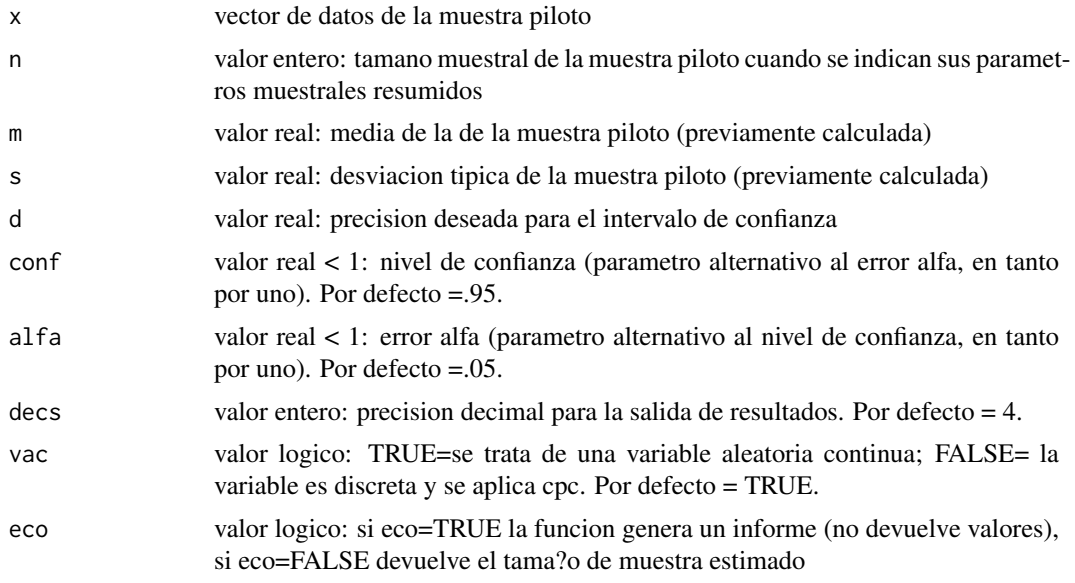

#### Value

Informe (si eco=T) con el tamano de muestra estimado para obtener un intervalo de confianza para estimar una media con la precision deseada

#### Examples

```
nm(x=c(25.4, 14.6, 23.1, 26.0, 14.4, 24.3, 36.1, 21.0, NA, 41.9), d=1.5)
nm(d=1.0, n=100, m=25.3, s=4.1)
nm(d=1.0, n=100, m=25.3, s=4.1, conf=.99)
nm(d=1.0, n=100, m=25.3, s=4.1, alfa=.01)
```
np *Tamano de muestra para estimar una proporcion binomial*

#### Description

Obtencion del tamano muestral para estimar una proporcion binomial con la precision deseada a partir de informacion piloto (metodo de Wald ajustado) o sin ella. Texto intencionadamente sin tildes u otros caracteres especiales por la incompatibilidad de los mapas de caracteres.

#### Usage

np(  $x = 0$ ,  $n = 0$ ,  $d = 0$ ,  $v = 0,$  $level = "",$  $conf = 0.95$ , <span id="page-13-0"></span>osteo and the state of the state of the state of the state of the state of the state of the state of the state of the state of the state of the state of the state of the state of the state of the state of the state of the

```
alfa = 0.05,
decs = 4.
eco = TRUE
```
#### Arguments

)

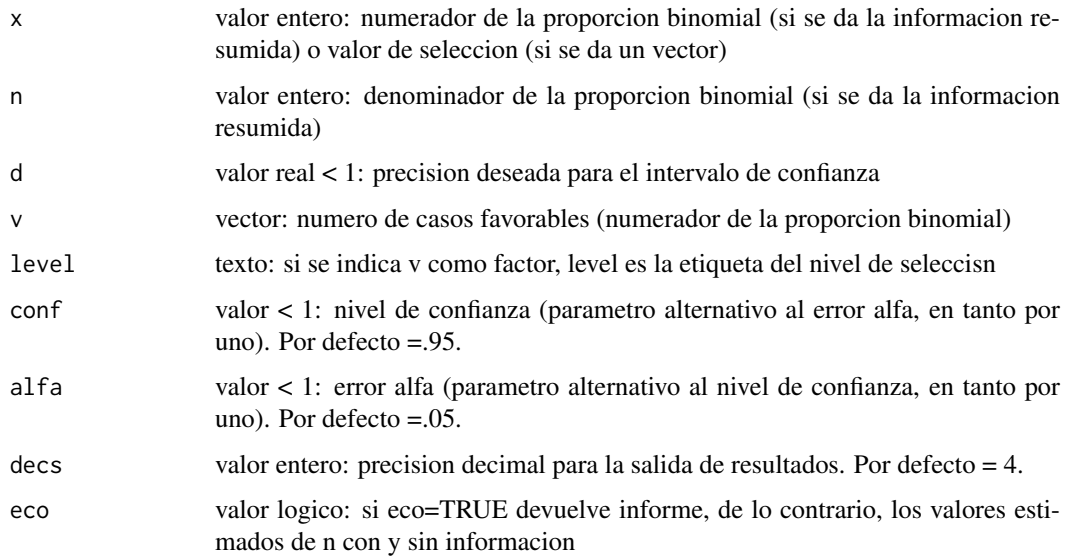

#### Value

Informe con el tamano de muestra necesario para estimar un proporcion binomial con la precision deseada

#### Examples

```
np(x=25, n=210, d=.05,decs=3)
np(x=115, n=210, d=.10)
np(x=25, n=210, d=.05, conf=.90, decs=5)
np(x=25, n=210, d=.05, conf=.90, decs=5, eco=FALSE)
```
osteo *Datos sobre pacientes diabeticos*

#### Description

Archivo de datos con informacion sobre algunas variables antropometricas denigraficas y clinicas de un conjunto de 94 diabeticos (por compatibilidad se omiten acentos y caracteres no anglosajones)

#### Usage

osteo

#### Format

data frame con 27 variables y 94 casos:

num numero de historia, edad edad del paciente, en anos grupo\_edad categoria de edad del paciente, en anos sexo sexo del paciente peso peso del paciente, en kg talla talla del paciente, en cm imc indice de masa corporal de Quetelet tevol tiempo de evolucion de la enfermedad, en anos tabaco variable binaria, indicadora de si el paciente es fumador alcohol variable binaria, indicadora de si el paciente bebe alcohol o no ingca variable binaria, indicadora de si el paciente toma suficiente calcio o no acfis variable binaria, indicadora de la realizacion de actividad fisica regular retin presencia y gravedad de retinopatia nefro presencia y gravedad de nefropatia neuro presencia y gravedad de neuropatia hba1c porcentaje de hemoglobina glicosilada ca nivel de calcio, mg/dL p nivel de fosforo, mg/dL cr nivel de creatinina, mg/dL pthm nivel de hormona paratiroidea media, ng/ml pthi nivel de hormona paratiroidea intacta, pg/ml bmdcue densidad de masa osea en el cuello del femur szl24 densidad de masa osea tipificada en l24 szl24 densidad de masa osea tipificada en el triangulo de Ward szcue densidad de masa osea tipificada en el cuello del femur osteo\_cue presencia de osteoporosis en el cuello del femur osteo\_tri presencia de osteoporosis en el triangulo

#### Source

<http://www.ugr.es/local/bioest/osteo.RData>

<span id="page-15-0"></span>

#### Description

Ajuste del modelo de regresion lineal simple de acuerdo a la especificacion y~x

#### Usage

 $rls(y = NA, x = NA, grf = TRUE, alfa = 0.05, conf = 1 - alfa, decs = 3)$ 

#### Arguments

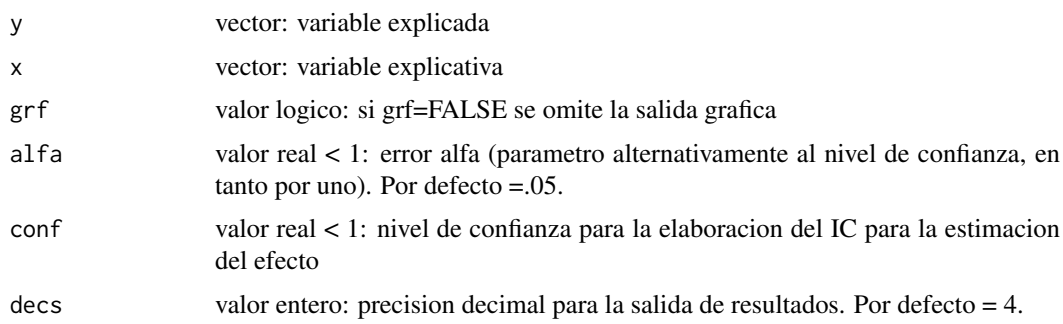

#### Value

Informe con medidas descriptivas, correlaciones, estimacion de los parametros de regr. lineal, descriptiva residual y graficos de dispersion y de la distribucion residual

#### Examples

```
pre <-c(200.1, 190.9, 192.7, 213, 241.4, 196.9, 172.2, 185.5, 205.2, 193.7)
post <-c(392.9, 393.2, 345.1, 393, 434, 427.9, 422, 383.9, 392.3, 352.2)
rls(post, pre) #ajusta el modelo post~pre
```
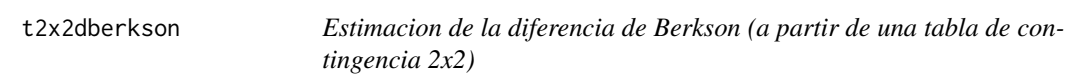

#### Description

Procedimiento para tablas 2x2. Calculo de la diferencia de Berkson con IC. (Texto intencionadamente sin tildes u otros caracteres especiales por la incompatibilidad de los mapas de caracteres)

#### Usage

```
t2x2dberkson(x = NULL, decs = 0, alfa = 0.05, conf = 0.95)
```
#### <span id="page-16-0"></span>Arguments

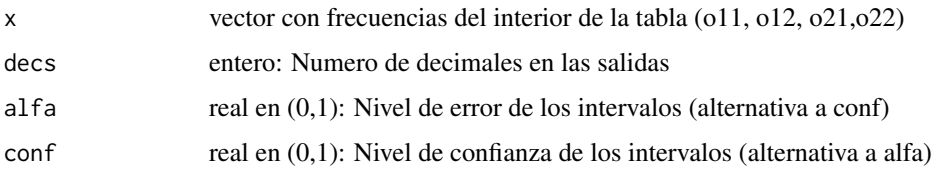

#### Value

vector con [1] estimacion clasica, [2] m?todo mejorado,[3] L-IC, [4] U-IC

#### Examples

```
# formato de x <- c(o11, o12, o21, o22)
t2x2dberkson(x=c(20,26,60,294))
```
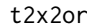

Estimacion de la odds ratio (a partir de una tabla de contingencia *2x2)*

#### Description

Procedimiento para tablas de contingencia 2x2. Calculo de la odds ratio con IC - Metodo clasico. (Texto intencionadamente sin tildes u otros caracteres especiales por la incompatibilidad de los mapas de caracteres)

#### Usage

 $t2x2or(x = NULL, decs = 0, alfa = 0.05, conf = 0.95)$ 

#### Arguments

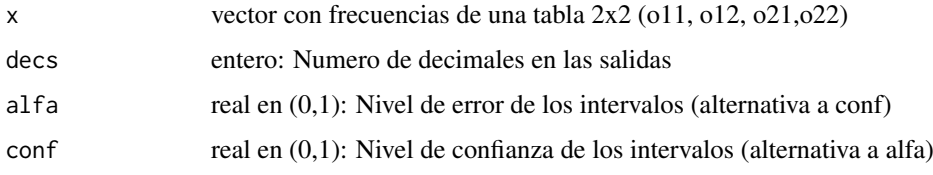

#### Value

vector con [1] estimacion clasica, [2] metodo mejorado,[3] L-IC, [4] U-IC

#### Examples

```
# formato de x x<- c(o11, o12, o21, o22)
t2x2or(x=c(20,26,60,294))
```
<span id="page-17-0"></span>

#### Description

Procedimiento para tablas de contingencia 2x2. Calculo del riesgo atribuible con IC. (Texto intencionadamente sin tildes u otros caracteres especiales por la incompatibilidad de los mapas de caracteres)

#### Usage

```
t2x2Ra(x = NULL, retro = FALSE, alfa = 0.05, conf = 0.95, decs = 0)
```
#### Arguments

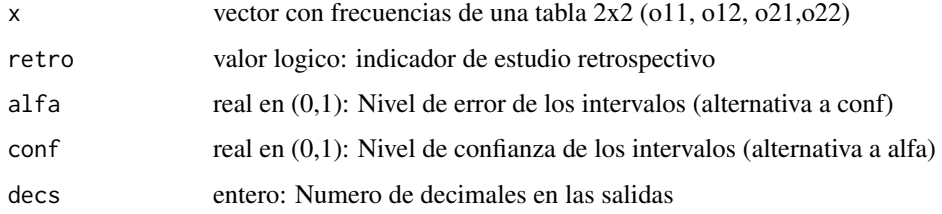

#### Value

vector con [1] estimacion clasica, [2] metodo mejorado,[3] L-IC, [4] U-IC

#### Examples

```
# formato de x <- c(o11, o12, o21, o22)
t2x2Ra(x=c(20,26,60,294))
```
t2x2Rr *Estimacion del riesgo relativo (a partir de una tabla de contingencia 2x2)*

#### Description

Procedimiento interno para tablas de contingencia 2x2. Calculo del riesgo relativo con IC. (Texto intencionadamente sin tildes u otros caracteres especiales por la incompatibilidad de los mapas de caracteres)

#### Usage

 $t2x2Rr(x = NULL, decs = 0, alfa = 0.05, conf = 0.95)$ 

#### <span id="page-18-0"></span>Arguments

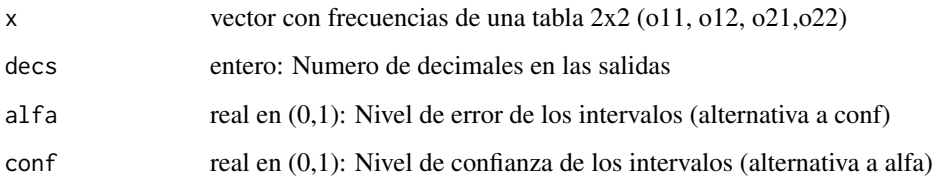

#### Value

vector con [1] estimacion clasica, [2] metodo mejorado,[3] L-IC, [4] U-IC

#### Examples

```
# formato de x <- c(o11, o12, o21, o22)
t2x2Rr(x=c(20,26,60,294))
```
tabla2x2 *Analisis de una tabla de contingencia 2x2*

#### Description

Analisis de tablas 2x2. Texto intencionadamente sin tildes u otros caracteres especiales por la incompatibilidad de los mapas de caracteres.

#### Usage

```
tabla2x2(
 frecs = NULL,
 fvar = NULL,
 cvar = NULL,
 o = NULL,011 = 0,012 = 0,o21 = 0,
 022 = 0,
 fcat = c("F1", "F2"),ccat = c("C1", "C2"),
 estudio = "T",tablas = ",
 medidas = TRUE,
 alfa = 0.05,
 conf = 0.95,decs = 4,
 ptol = 0.001
)
```
#### $t$ abla $2x2$  19

#### Arguments

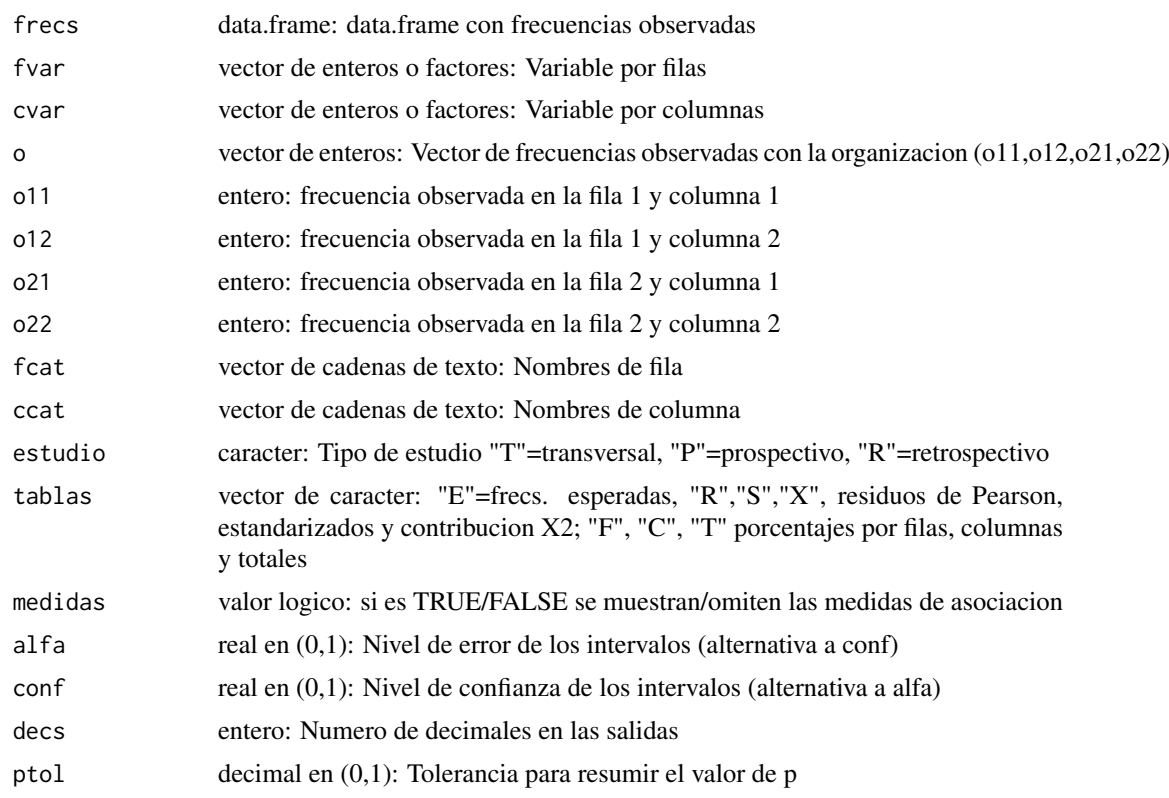

#### Value

Informe analisis de tablas 2x2 mediante tests Chi2 y exacto de Fisher con medidas de asociacion

#### Examples

```
# [1] Formato esperado de la tabla (presencia de enfermedad
# (variable respuesta) vs exposicion a factor de riesgo (var. factor))
#
# Expuestos No Expuestos
#--------------------------------------------
# Enfermos o11 o12
# Sanos o21 o22
# --------------------------------------------
#
#[1a] Introduccion de frecuencias individuales en estudio transversal,
# se piden porcentajes por filas
tabla2x2(o11=20, o12=26, o21=60, o22=294, estudio = "T", tablas="F")
#[1b] Los mismos datos introducidos como vector, pidiendo tambien
# las frecuencias esperadas
tabla2x2(o=c(20, 26, 60,294), estudio = "T", tablas=c("F","E"))
tabla2x2(frecs=c(20, 26, 60,294), estudio = "T", tablas=c("F","E"))
#[2] Datos como variables o columnas de un data.frame
w1<-c(1,1,1,1,1,1,1,1,1,1,1,1,1,1,2,2,2,2,2,2,2,2,2,2,2,2,2,2,2,2,2,2,2,2,2,2)
w2<-c(1,1,1,2,1,1,1,1,2,1,1,1,1,1,2,1,2,2,1,2,2,1,2,2,1,2,2,1,2,2,1,2,1,2,2,2)
tabla2x2(fvar=w1,cvar=w2)
```

```
# Estudio retrospectivo solicitando porcentajes por filas
v1<-c(1,1,1,1,1,1,1,1,1,1,1,1,1,1,2,2,2,2,2,2,2,2,2,2,2,2,2,2,2,2,2,2,2,2,2,2)
v2<-c(1,1,1,2,1,1,1,1,2,1,1,1,1,1,2,1,2,2,1,2,2,1,2,2,1,2,2,1,2,2,1,2,1,2,2,2)
tabla2x2(fvar=v1,cvar=v2, estudio="R", tablas="F")
```
tablarxc *Analisis de una tabla de contingencia RxC*

#### Description

Analisis de tablas de contingencia RxC (con R y/o C mayores a 2. No valido para tablas 2x2). (Texto intencionadamente sin tildes u otros caracteres especiales por la incompatibilidad de los mapas de caracteres)

#### Usage

```
tablarxc(
  frecs = NULL,
  fvar = NULL,
  cvar = NULL,
  o = NULL,fnum = 0,
  fcat = NULL,ccat = NULL,tablas = ",
  decs = 4\lambda
```
#### Arguments

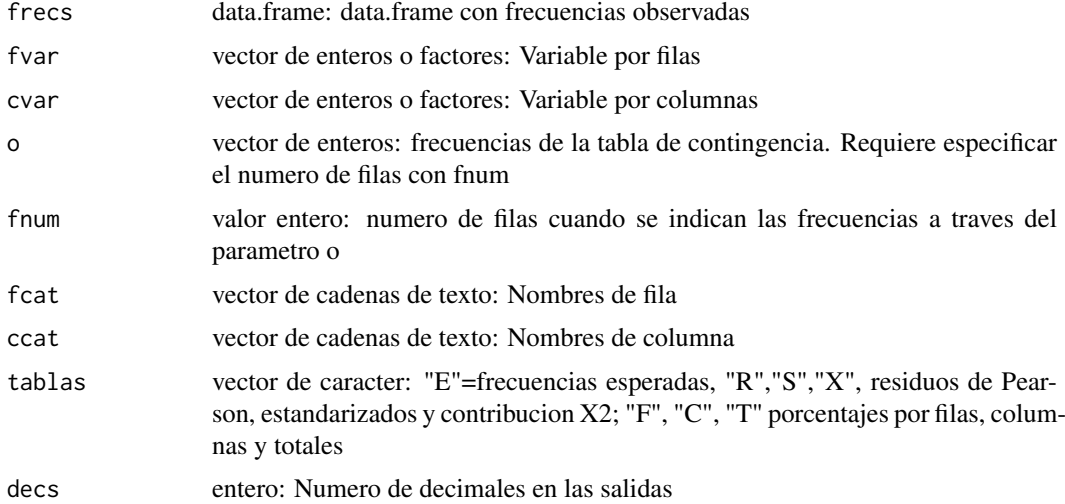

#### Value

Informe test para analisis de tablas RxC mediante test Chi2

<span id="page-20-0"></span>

#### <span id="page-21-0"></span>testf 21

#### Examples

```
# [1] Introduccion de datos como variables
v1<-c(1,1,2,1,2,1,1,1,1,2,1,1,1,1,1,1,1,1,2,1,1,1,2,2,2,2,2,2,2,2,2,2,2,2,2,2,2,2,2,2,2,2,2,2)
v2<-c(1,2,3,3,3,2,1,2,1,3,1,2,3,3,3,1,2,1,3,1,2,1,2,3,2,3,1,2,1,1,3,1,1,3,3,1,2,1,1,2,1,2,2,2)
tablarxc(fvar=v1,cvar=v2)
# Obtencion de tablas de frecuencias esperadas y porcentajes por filas
tablarxc(fvar=v1,cvar=v2, tablas=c("E","F"))
# Uso de nombres de categoria
tablarxc(fvar=v1,cvar=v2, tablas=c("E","F"), fcat=c("Trat1","Trat2"),ccat=c("peor","igual","mejor"))
# [2] Introduccion directa de las frecuencias (previamente construir por columnas un dataframe)
peor <-c(8,9)igual <-c(6,8)mejor < -c(4,9)tabla<-data.frame(peor,igual,mejor)
tablarxc(frecs=tabla, tablas=c("E","F","S"), fcat=c("Trat1","Trat2"))
# [3] Introduccion de frecuencias observadas como vector
obs<-c(12,35,13,25,8,10)
tablarxc(o=obs, fnum=2)
```
testf *Test de Fisher (F-test) para comparar dos varianzas*

#### Description

Permite obtener el intervalo de confianza a partir de una variable o bien de las medidas resumidas (Texto intencionadamente sin tildes u otros caracteres especiales por la incompatibilidad de los mapas de caracteres)

#### Usage

testf(s1 =  $0$ , n1 =  $0$ , s2 =  $0$ , n2 =  $0$ )

#### Arguments

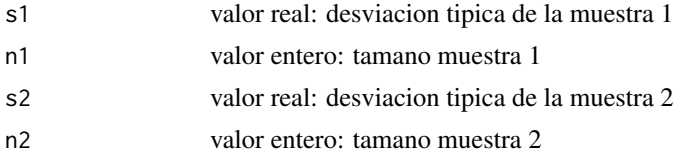

#### Value

Fexp, gl1, gl2 y valor p del test de Fisher para el cociente de varianzas

#### Examples

testf(s1=15, n1=120, s2=12, n2=65)

#### <span id="page-22-0"></span>Description

Comparacion de dos proporciones apareadas. Texto intencionadamente sin tildes u otros caracteres especiales por la incompatibilidad de los mapas de caracteres.

#### Usage

```
testmcnemar(
  pre = NULL,
  post = NULL,
  n = NULL,n11 = 0,n12 = 0,n21 = 0,
  n22 = 0,
  fcat = c("+ / +", "+ / -"),
 ccat = c("- /+", "- /-"),
 alfa = 0.05,conf = 0.95,decs = 4,
  delta = NULL,
  beta = 0.2)
```
#### Arguments

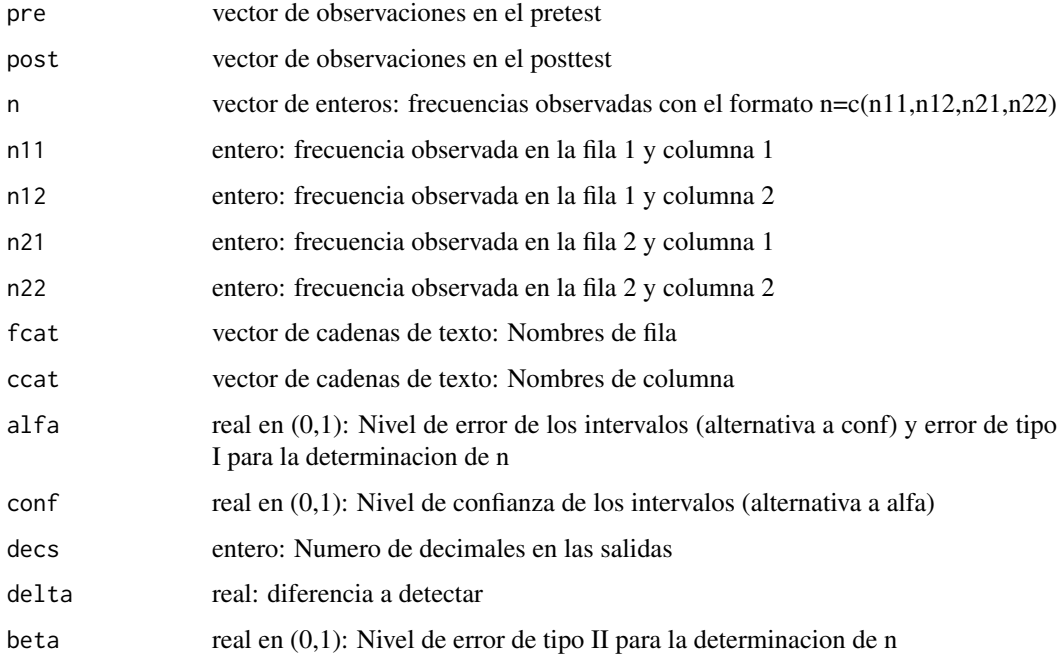

#### <span id="page-23-0"></span>testnormal 23

#### Value

Informe analisis de dos proporciones apareadas mediante test de McNemar, intervalo de conf. para la diferencia y estimacion de tamano muestral

#### Examples

```
#
#Uso basico de la funcion introduciendo frecuencias observadas conforme a la tabla
# post+ post- |
# pre+ n11 n12 |
# pre- n21 n22 |
# -----------------
# |n
#
# Tabla de frecuencias. Son equivalentes las llamadas
testmcnemar(n=c(27,35,43,20))
testmcnemar(n11=27,n12=35,n21=43,n22=20)
# Determinacion del tamano de muestra para declarar significativa una
# diferencia delta con potencia 1-beta y error alfa
testmcnemar(n11=27,n12=35,n21=43,n22=20,delta=0.05,alfa=0.05,beta=0.15)
# Informacion en forma de vector
xpre<-c(1,1,2,2,1,2,1,2,2,2,1,1,2,2,1,1,2,2,1,1,1,1,1,1,1,1,2)
xpost<-c(1,2,2,1,2,1,2,2,2,1,1,2,2,1,1,2,2,1,2,1,1,1,1,2,2,2,1)
testmcnemar(xpre,xpost)
# Determinacion del tamano muestral
testmcnemar(xpre,xpost,delta=0.05, beta=0.15)
```
testnormal *Estudio de la normalidad de una variable*

#### Description

Representa el histograma de una variable x, superponiendo la densidad normal ajustada asi como un estimador del nucleo de la densidad. Permite obtener el diagrama QQ y el resultado del test de Shapiro-Wilk

#### Usage

```
testnormal(
  x,
 obs = TRUE,
 mod = TRUE,
 dens = TRUE,
 ks = 1,
 ky = 1.2,
 qq = FALSE,
  sw = FALSE,
 decs = 3,
  ...
)
```
#### <span id="page-24-0"></span>Arguments

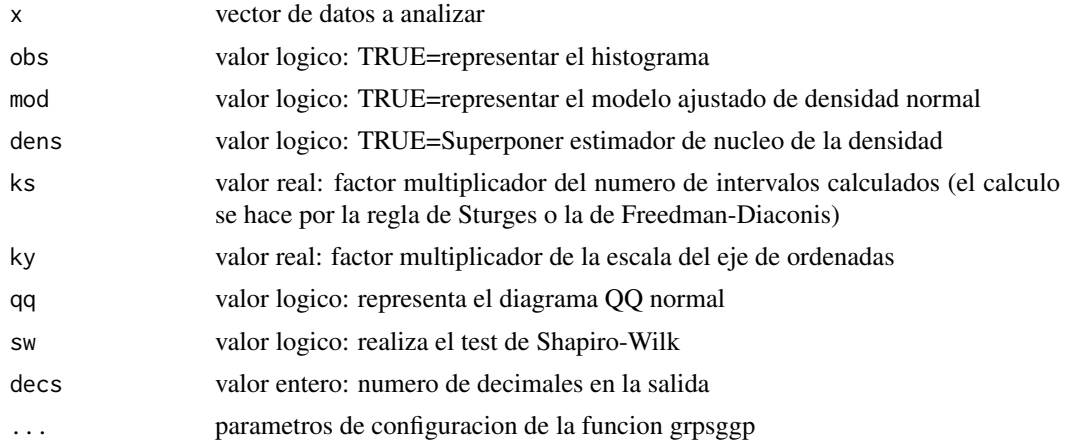

#### Value

Histograma con densidad normal superpuesta, diagrama probabilistico normal, test de Shapiro-Wilk

#### Examples

```
x=rnorm(500,10,2)
testnormal(x);
testnormal(x,ks=3);
testnormal(x,dens=FALSE)
testnormal(x,mod=FALSE,dens=FALSE,ks=3)
testnormal(x,obs=FALSE)
testnormal(x,col="white")
testnormal(x,sw=TRUE)
testnormal(x,sw=TRUE,qq=TRUE,ks=3)
testnormal(x,sw=TRUE,qq=TRUE,ks=3)
```
testp *Test de homogeneidad de dos proporciones binomiales independientes*

#### Description

Test de homogeneidad de dos proporciones binomiales independientes (Texto intencionadamente sin tildes u otros caracteres especiales por la incompatibilidad de los mapas de caracteres)

#### Usage

```
testp(
  vf = NULL,
  vc = NULL,
  byrow = TRUE,
  x1 = 0,
  n1 = 0,
  x2 = 0,
  n2 = 0,
  conf = 0.95,
```
<span id="page-25-0"></span>testt 25

```
alfa = 0.05,
decs = 3.
eco = TRUE
```
#### Arguments

)

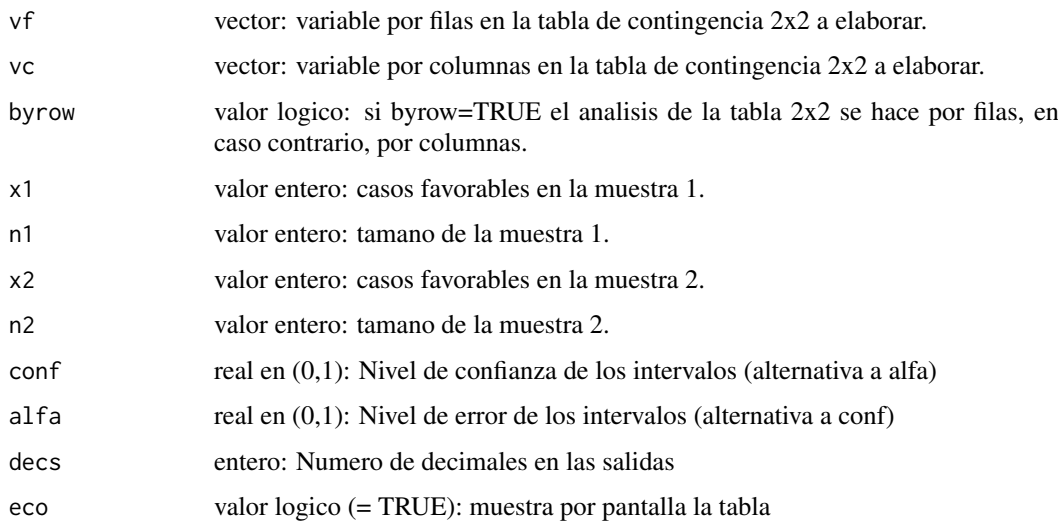

#### Value

Informe con test de homogeneidad e IC (si eco=TRUE)

#### Examples

sexo=c("H","H","H","M","M","H","M","M","H","H","M","M","M","M","H","M", "M","M","M","M","H","M","H","H","H","H") fuma=c("S","N","S","S","N","N","S","N","S","S","N","N","N","N","S","N", "N","N","S","N","S","N","S","N","N","N") testp(sexo,fuma) a<-rbinom(250,1,0.4) b<-rbinom(250,1,0.6) testp(a,b) testp(x1=15,n1=45,x2=34,n2=49)

testt *Test de student con una y dos muestras (independientes o apareadas)*

#### Description

t-test con una y dos muestras, independientes o relacionadas (se han omitido acentos deliberadamente por la incompatibilidad de caracteres de texto)

#### Usage

```
testt(
  m = NULL,m1 = NULL,m2 = NULL,n = 0,n1 = 0,
  n2 = 0,
  s = 0,
  s1 = 0,
  s2 = 0,
  par = TRUE,
  m\emptyset = \emptyset,
  grupos = NULL,
  conf = 0.95,\text{vac} = TRUE,
  alfa = 0.05,delta = 0,
  potencia = 0.8,
  beta = 0.2,
  decs = 4,
  grf = TRUE)
```
#### Arguments

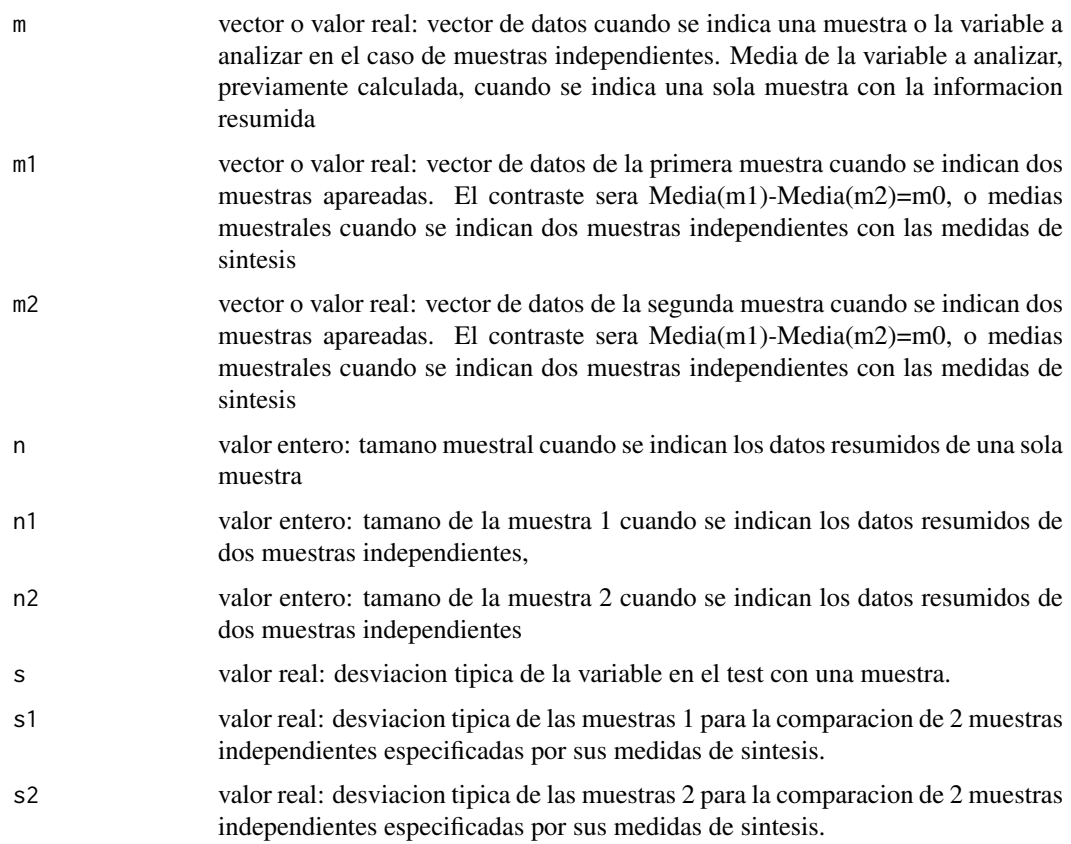

testt 27

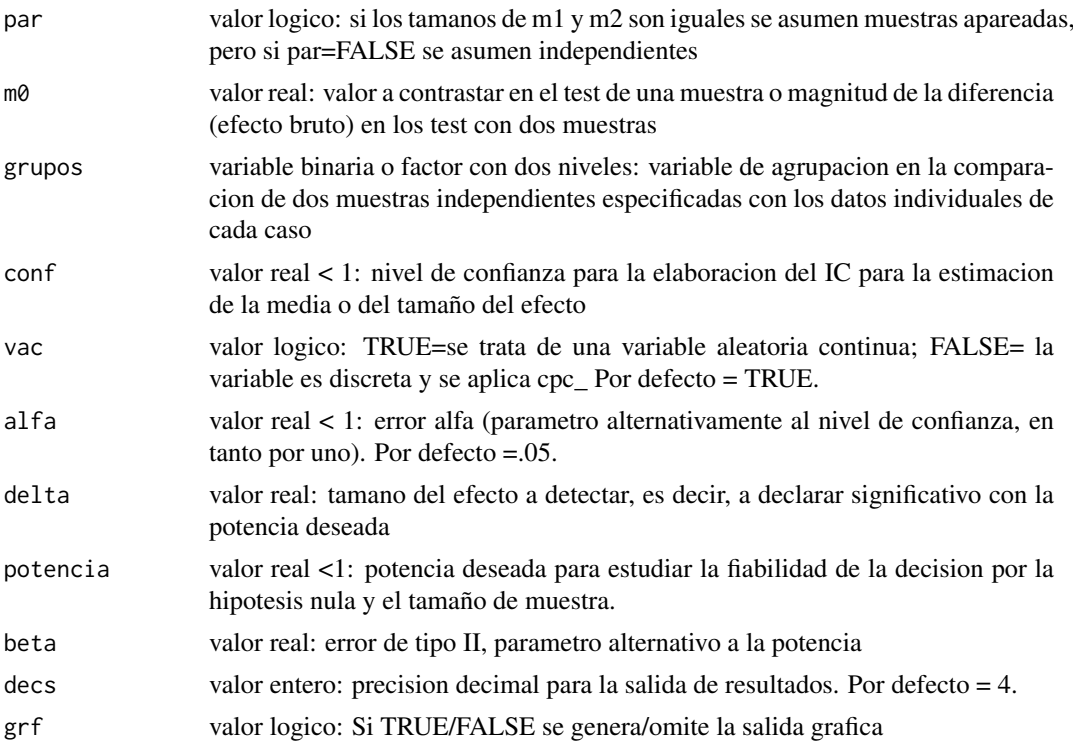

#### Value

Informe con medidas descriptivas, test de normalidad (si se aportan datos individuales), test del cociente de varianzas de Fisher (si procede), t-test con estimacion del tamano del efecto bruto, estudio de la potencia y estimacion de tamano muestral.

#### Examples

```
# [A] Test con una muestra
# [A.1] Con los datos individuales
datos<-c(76,54,12,47,13,15,25,14,19,32,7)
testt(m=datos, m0=25)
# [A.2] Con informacion muestral sintetizada
testt(m=37, s=5, n=158, m0=25)
# [B] Test con dos muestras independientes
# [B.1] 2 muestras independientes con datos individuales
sexo<-c( 1,2,2,2,1,1,2,2,1,1)
peso<-c(54,64,76,84,45,74,76,95,63,62)
testt(m=peso, grupos=sexo)
fuma<-c("si","no","si","no","no","no","no","si","no","si")
testt(m=peso, grupos=fuma)
# [B.2] 2 muestras independientes con datos sintetizados
testt(n1=123, m1=25, s1=6, n2=87, m2=20, s2=8)
# [C] Test con dos muestras relacionadas
```

```
# [C.1] 2 muestras apareadas con datos individuales
pre<-c(3.2,4.5,1.7,2.6,1.7,4.3,2.1,3.8,4.9,5.1)
post<-c(3.8,4.1,2.2,3.1,2.7,9.3,7.9,3.1,5.7,5.3)
```

```
testt(m1=pre, m2=post)
# [C.2] 2 muestras apareadas con datos sintetizados (es el test con una sola
# muestra, habitualmente m0=0)
testt(m=0.65, s=1.2, n=17)
# [D] Estudio de la fiabilidad por H0 y estimacion del tamano de muestra (basta
# anadir el parametro delta a cualquiera de las opciones anteriores)
testt(m=peso, grupos=fuma, delta=5, potencia=0.95)
testt(m1=pre, m2=post, delta=0.5, potencia=0.85)
testt(m1=pre, m2=post, delta=0.5, beta=0.15)
```
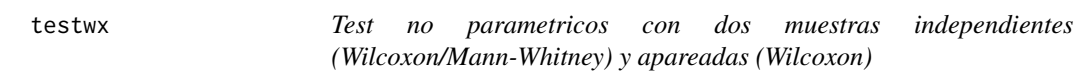

#### Description

Test de homogeneidad no parametricos para dos muestras independientes (test de Wilcoxont/Mann-Whitney con aprox. a la normal) y con dos muestras apareadas (Wilcoxon). Se dan algunas medidas de tamano del efecto. (Omision deliberada de tildes por compatibilidad)

#### Usage

```
testwx(
 m1 = NULL,
 m2 = NULL.
 par = TRUE,m = NULL,grupos = NA,
 grf = TRUE,alfa = 0.05,conf = 1 - alfa,decs = 3.
 mess = -1
```
#### Arguments

)

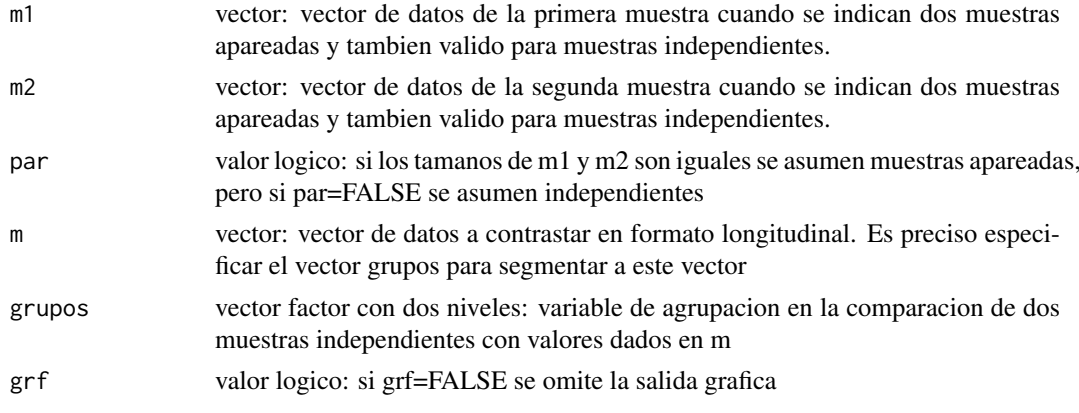

#### testwx 29

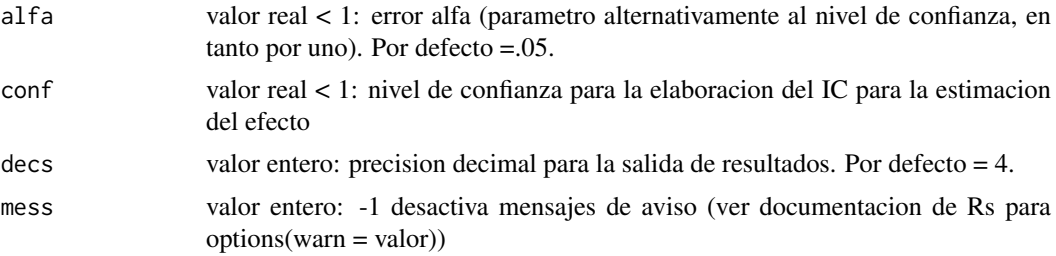

#### Value

Informe con estadisticos de orden, rangos, resultado del test y estimacion del tamano del efecto

#### Examples

```
#[A] Muestras independientes
#[A.1] Como vectores independientes (distinto tamano)
y1<-c(78,64,75,45,82,55,48)
y2<-c(110,70,53,51,63,87)
testwx(m1=y1,m2=y2)
```
#[A.2] Como vectores independientes (con el mismo tamano) y1<-c(78,64,75,45,82,55,48) y2<-c(110,70,53,51,63,87,99) testwx(m1=y1,m2=y2,par=FALSE)

```
#[A.3] En formato longitudinal (vector de valores y vector de agrupacion)
y<-c(78,64,75,45,82,55,48, 110,70,53,51,63,87)
g<-c(1,1,1,1,1,1,1,2,2,2,2,2,2)
testwx(m=y,grupos=g)
```

```
#[B] Muestras apareadas (y1 e y2 deben tener el mismo tamano)
y1<-c(78,64,75,45,82,55,48)
y2<-c(110,70,53,51,63,87,99)
testwx(m1=y1,m2=y2)
```
# <span id="page-30-0"></span>Index

∗ datasets osteo, [13](#page-13-0) freq, [2](#page-2-0) grps, [3](#page-3-0) icl, [4](#page-4-0) icm, [5](#page-5-0) icp, [6](#page-6-0) icpexact, [7](#page-7-0) icpwald, [8](#page-8-0) icpwaldajustado, [9](#page-9-0) icpwilson, [9](#page-9-0) nl, [10](#page-10-0) nm, [11](#page-11-0) np, [12](#page-12-0) osteo, [13](#page-13-0) rls, [15](#page-15-0) t2x2dberkson, [15](#page-15-0) t2x2or, [16](#page-16-0) t2x2Ra, [17](#page-17-0) t2x2Rr, [17](#page-17-0) tabla2x2, [18](#page-18-0) tablarxc, [20](#page-20-0) testf, [21](#page-21-0) testmcnemar, [22](#page-22-0) testnormal, [23](#page-23-0) testp, [24](#page-24-0) testt, [25](#page-25-0) testwx, [28](#page-28-0)